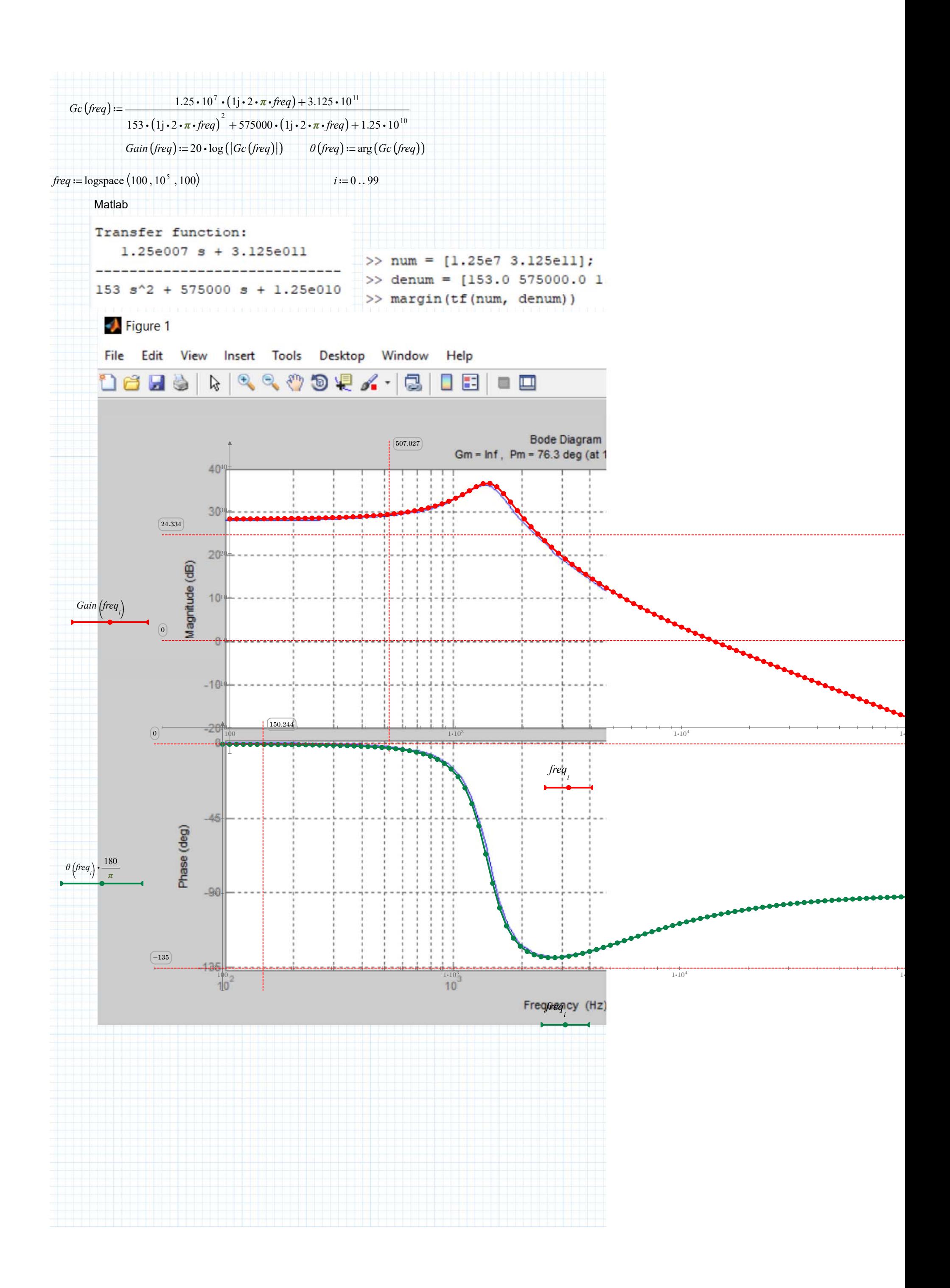

非商用利用に限る